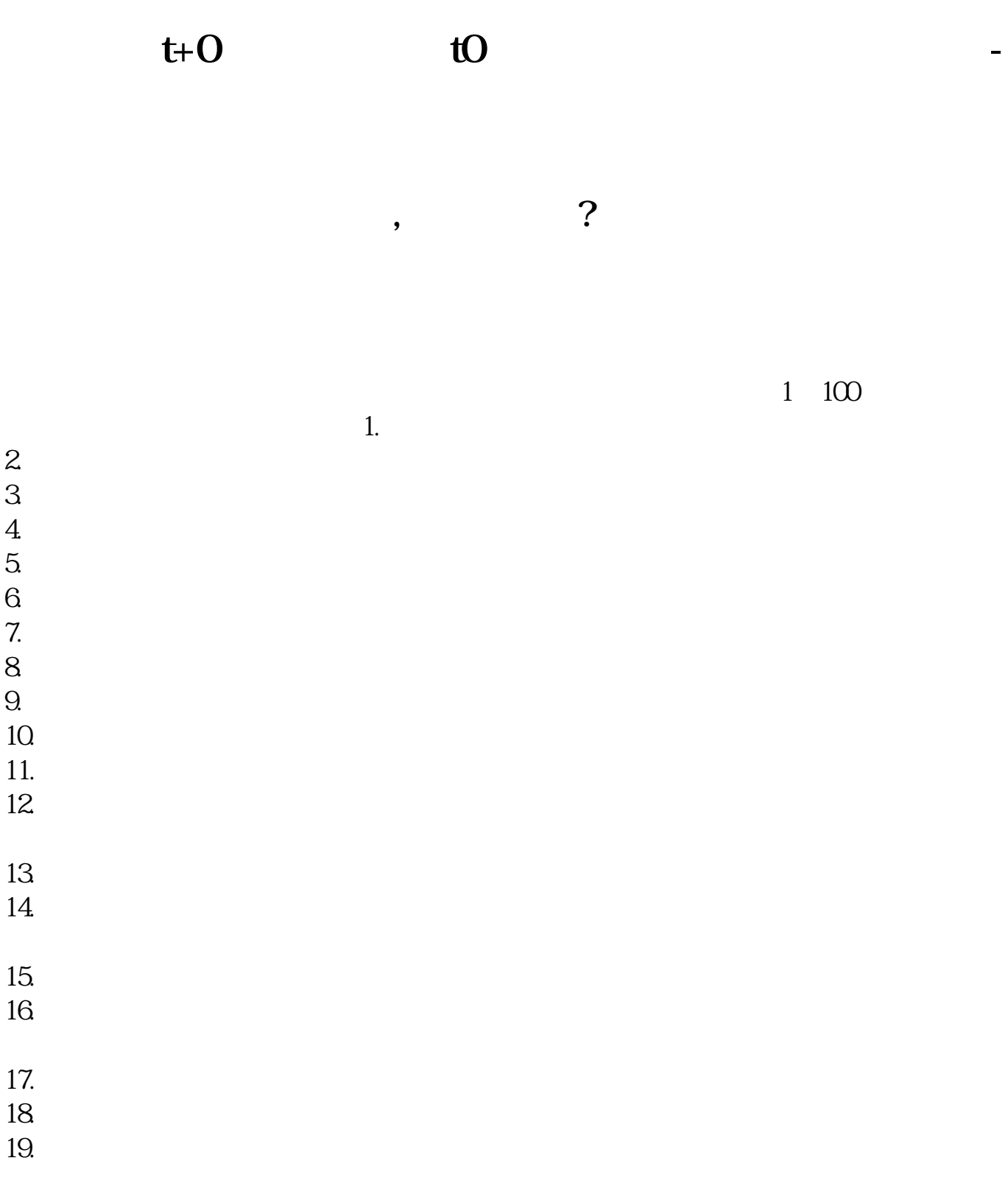

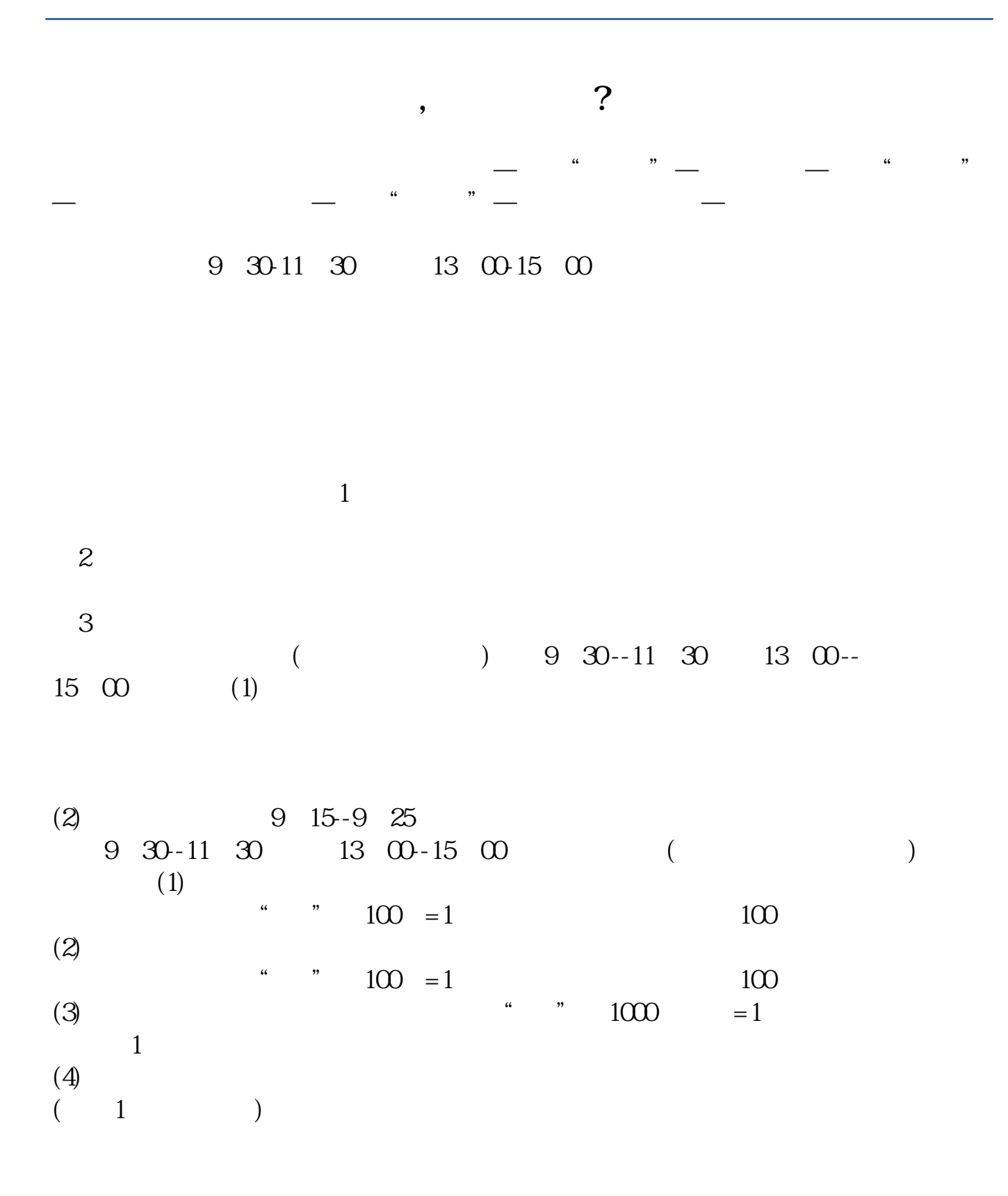

 $a$ 

 $2\%$ 

 $\alpha$  , where  $\alpha$ 

 $1\% - 3\%$  1-3

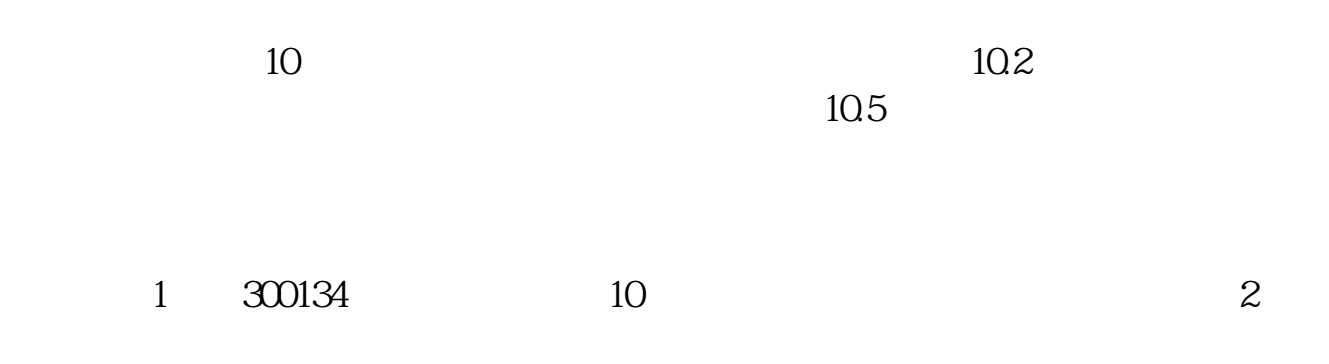

 $5$ 

 $\gamma$ 

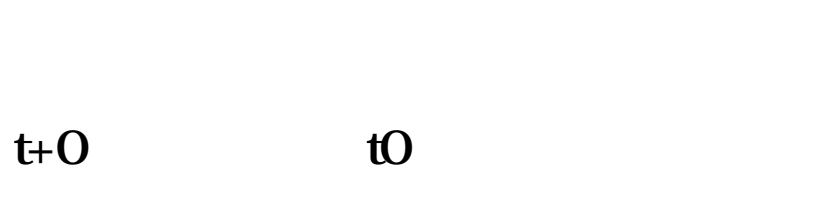

 $T+O$   $T+1$ 

 $T+O$ 

, and the contract of the ETF  $\mathbb{E}$ 

 $\cdot$  T+0"

 $1000$  10 /  $95 / 1000$  $\angle$  1000 (1000  $\pm 1000$ )  $\pm 1000$  $1000$  (T+1)  $T+O$ 

 $T+O$  $T+O$ 

 $T+O$  $2\%$  1%

.pdf  $\frac{1}{\text{loc}}$ **一个人的人的人物,也**就会成为了一个人的人物,也会成为了一个人的人物。

http://www.83717878.com/subject/22354863.html